#### **Cambridge International Examinations** Cambridge Cambridge International Advanced Subsidiary and Advanced Level International AS & A Level

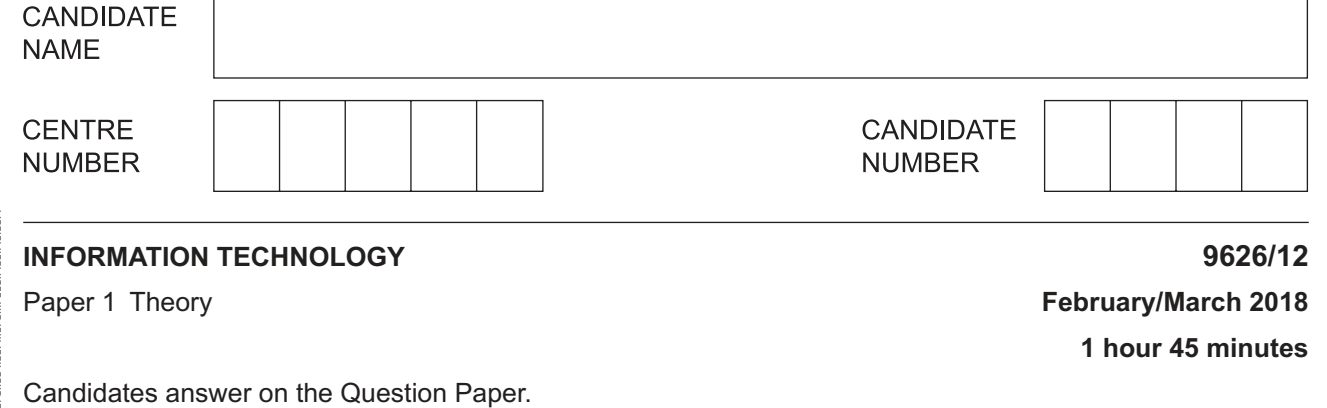

No Additional Materials are required.

### **READ THESE INSTRUCTIONS FIRST**

Write your Centre number, candidate number and name in the spaces at the top of this page. Write in dark blue or black pen. You may use an HB pencil for any diagrams, graphs or rough working. Do not use staples, paper clips, glue or correction fluid. DO **NOT** WRITE IN ANY BARCODES.

Answer **all** questions.

\* 1 1  $\omega$  $\circ$  $\overline{a}$ 0  $\circ$  $\aleph$ 5  $^{\circ}$ \*

### **Calculators must not be used on this paper.**

At the end of the examination, fasten all your work securely together. The number of marks is given in brackets [ ] at the end of each question or part question.

Any businesses described in this paper are entirely fictitious.

This document consists of **14** printed pages and **2** blank pages.

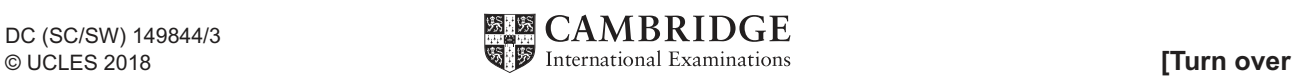

**1** Tick the **four** most accurate statements regarding knowledge, data and information.

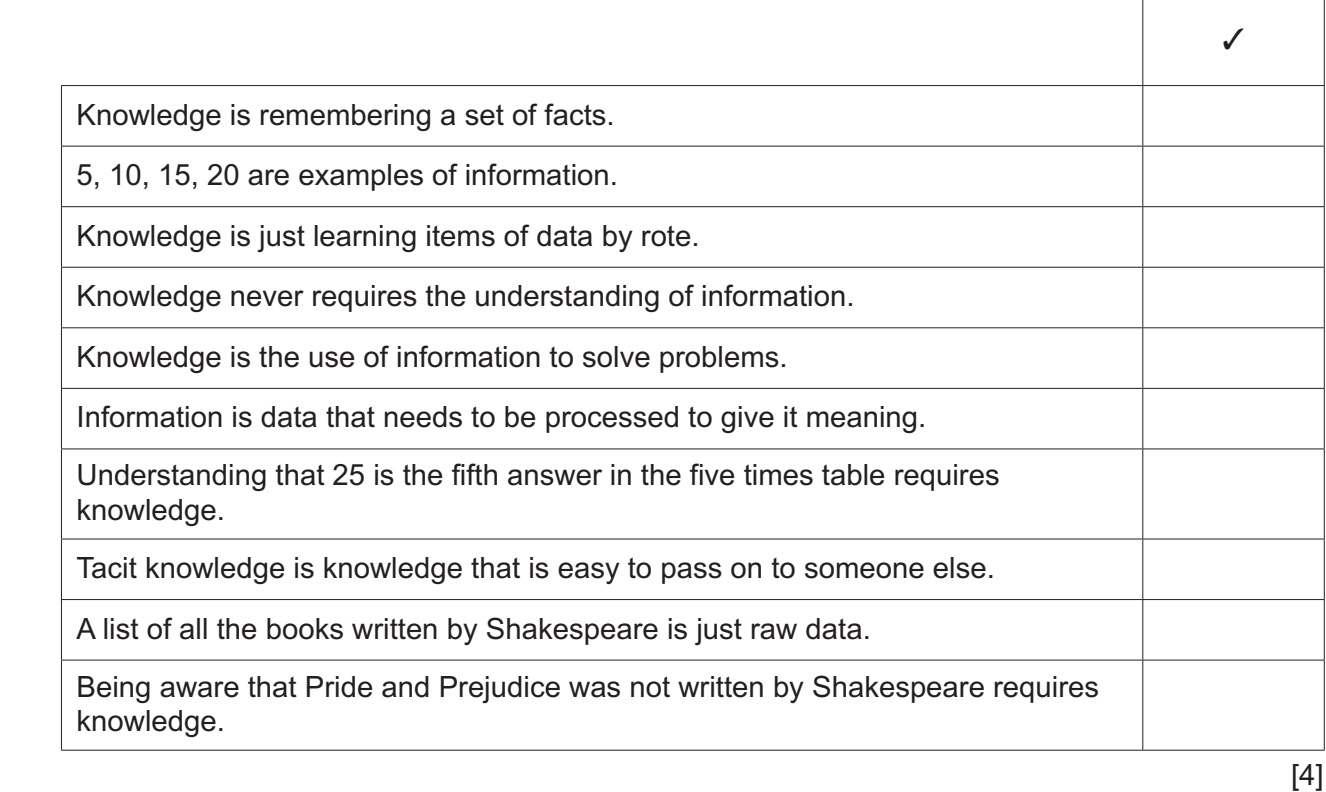

**2** Tick the **four** most accurate statements regarding encryption protocols.

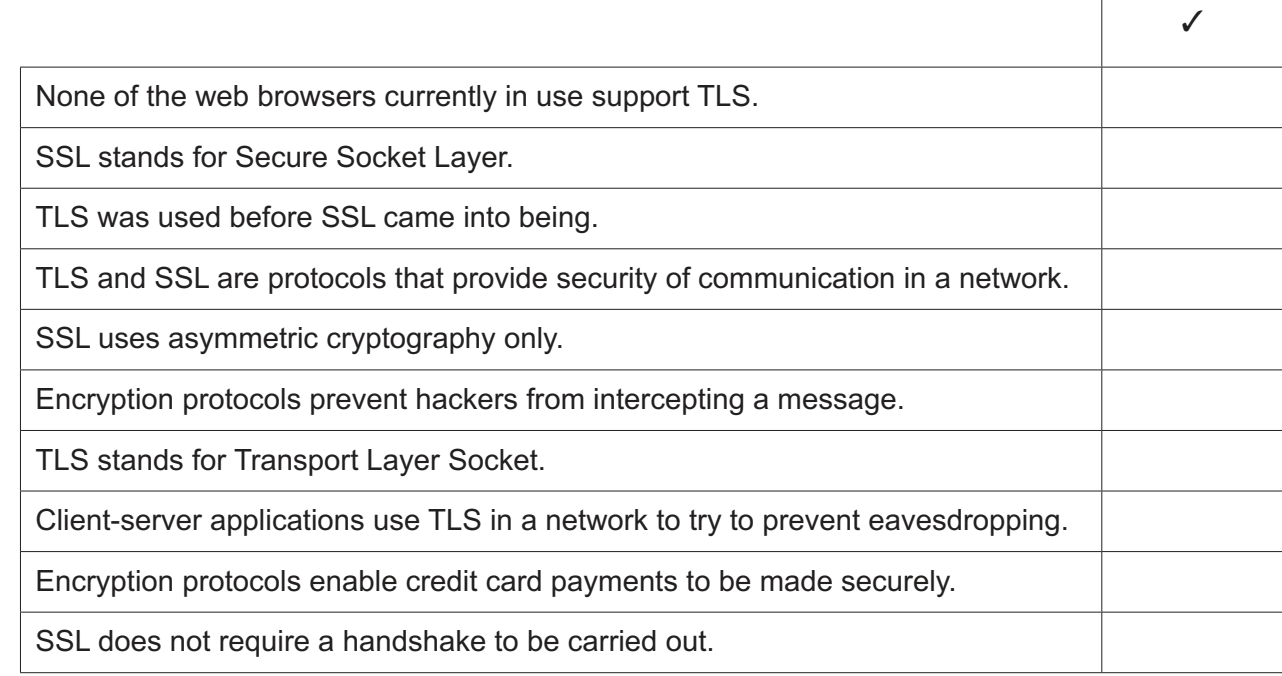

 $\sqrt{ }$ 

https://xtremepape.rs/

[4]

 $\overline{3}$ Indira is the manager of a holiday booking company. She is in the process of updating the company's database of holidays. She has a file newholidays.csv which she wants to import to the database as a new table.

Describe the steps she needs to follow to do this.

https://xtremepape.rs/

- $\overline{\mathbf{A}}$
- A company has decided to extend its intranet into an extranet. Δ
	- (a) Describe the characteristics of a company intranet.

(b) Describe the characteristics of a company extranet.  method of preventing it. Each prevention must be different. 

Describe, in detail, four health issues that can arise from the use of IT. For each issue give one

5

 $6\phantom{a}$ Jasvir works in a town in the south of India. He uses email to stay in contact with his parents who live in the north.

Apart from email and video conferencing, describe four other ways he could use the internet to communicate with his parents, giving a different drawback for each method.

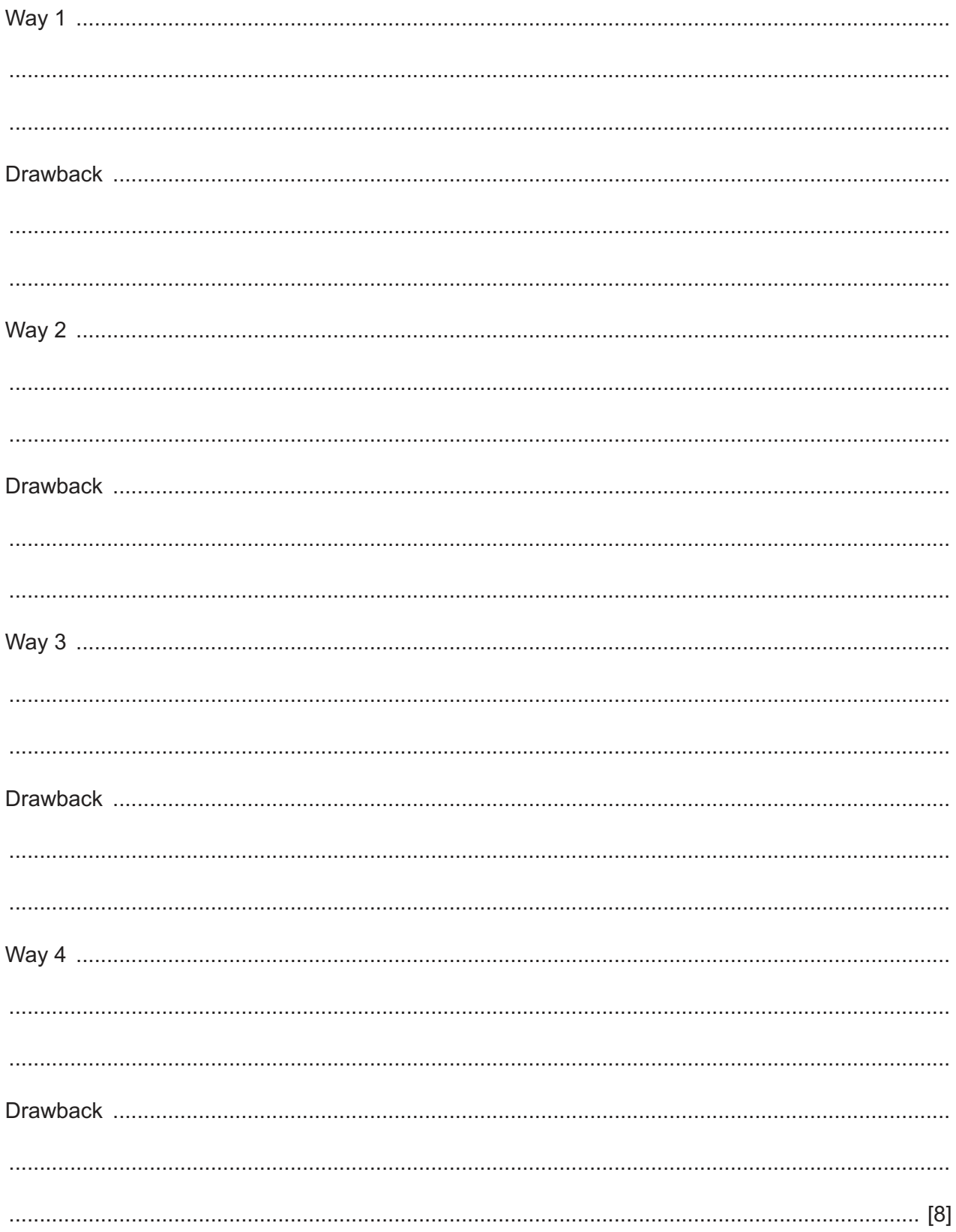

 $\overline{7}$ 

Codecs are used in video conferencing.  $\overline{7}$ 

Describe how data is transmitted and converted in a video conference.

 8 Jagwant has typed data into a spreadsheet. Part of the spreadsheet is shown below.

For each column, explain in detail why the data is not fully visible, and describe the most efficient way he could use to make all the data fully visible by only using the mouse.

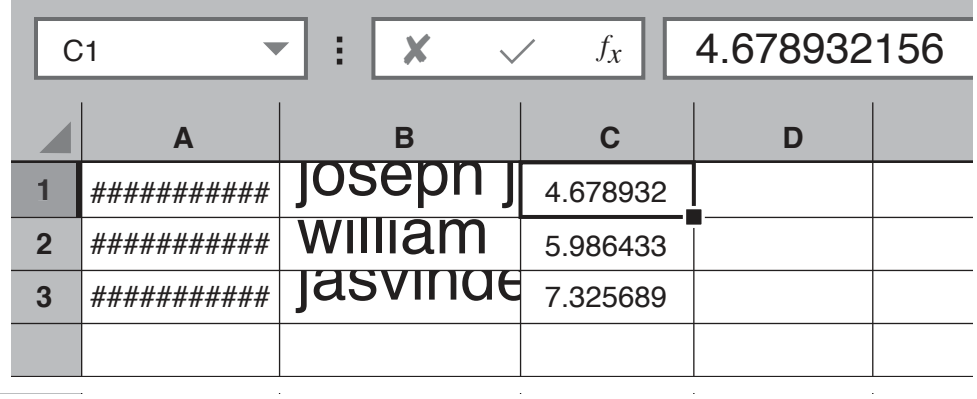

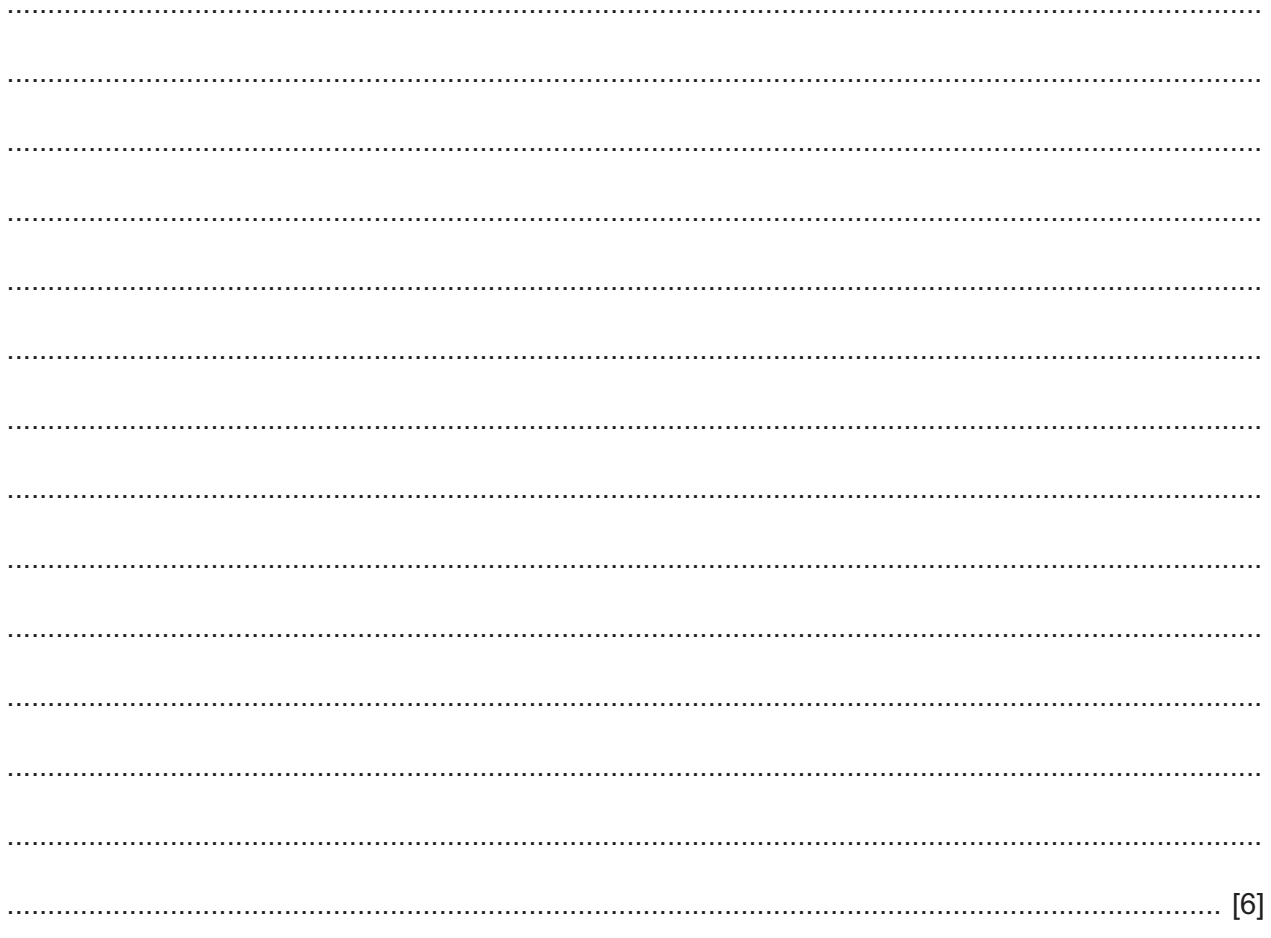

9 Farzana was given a problem to solve by her maths teacher - 'Add two integers 15 and 16 and then multiply the answer by 45<sup>4</sup>.' She has worked out the answer but now wishes to check her answer by using the spreadsheet below.

9

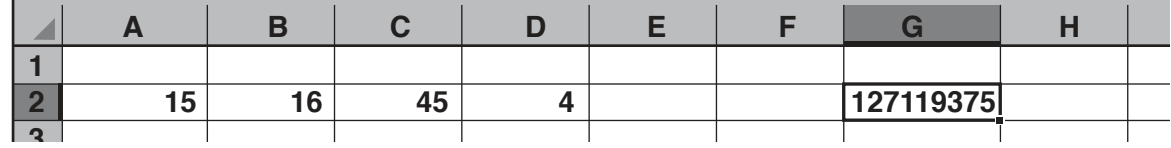

Write down the formula she would have used in cell G2 to produce her answer.

You can use the space below for any working out.

10 A clothing manufacturer uses codes to store information about its clothes. For example, a pair of blue trousers with a waist of 80 cm and a leg length of 77 cm could be coded as BT8077.

Explain what each part of the code GT8878 could mean and why there may be problems with coding other items of clothing in this way. Include in your explanation ways of improving this method.

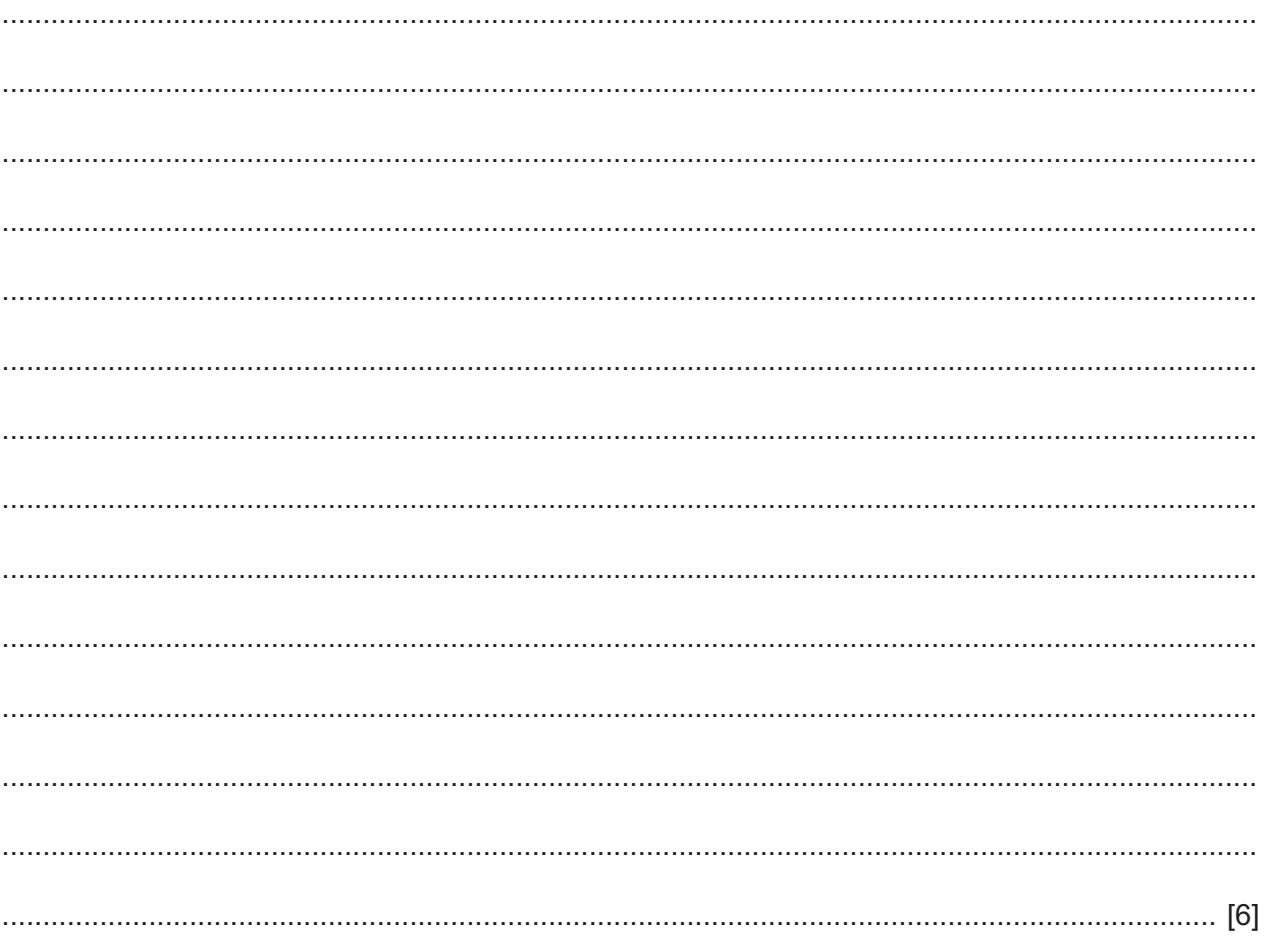

A company keeps details of their payroll data in a single computer file.  $11$ 

Evaluate the use of spreadsheet and database software to store this data using examples related to payroll for your argument.

https://xtremepape.rs/

12 Below are two tables from a college database. A relationship links the two tables.

## **Students**

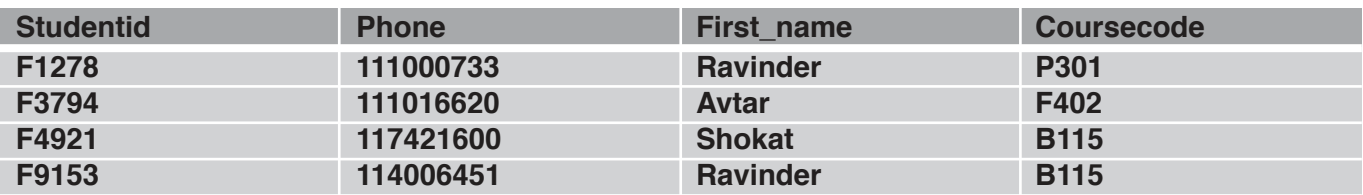

### **Courses**

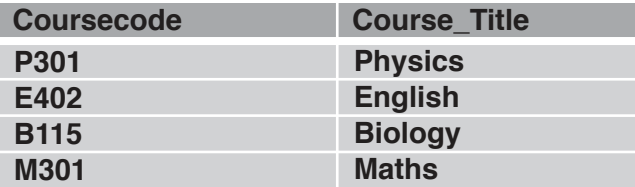

(a) Explain which fields would be set for primary keys, a compound key and a foreign key, giving reasons for each choice.

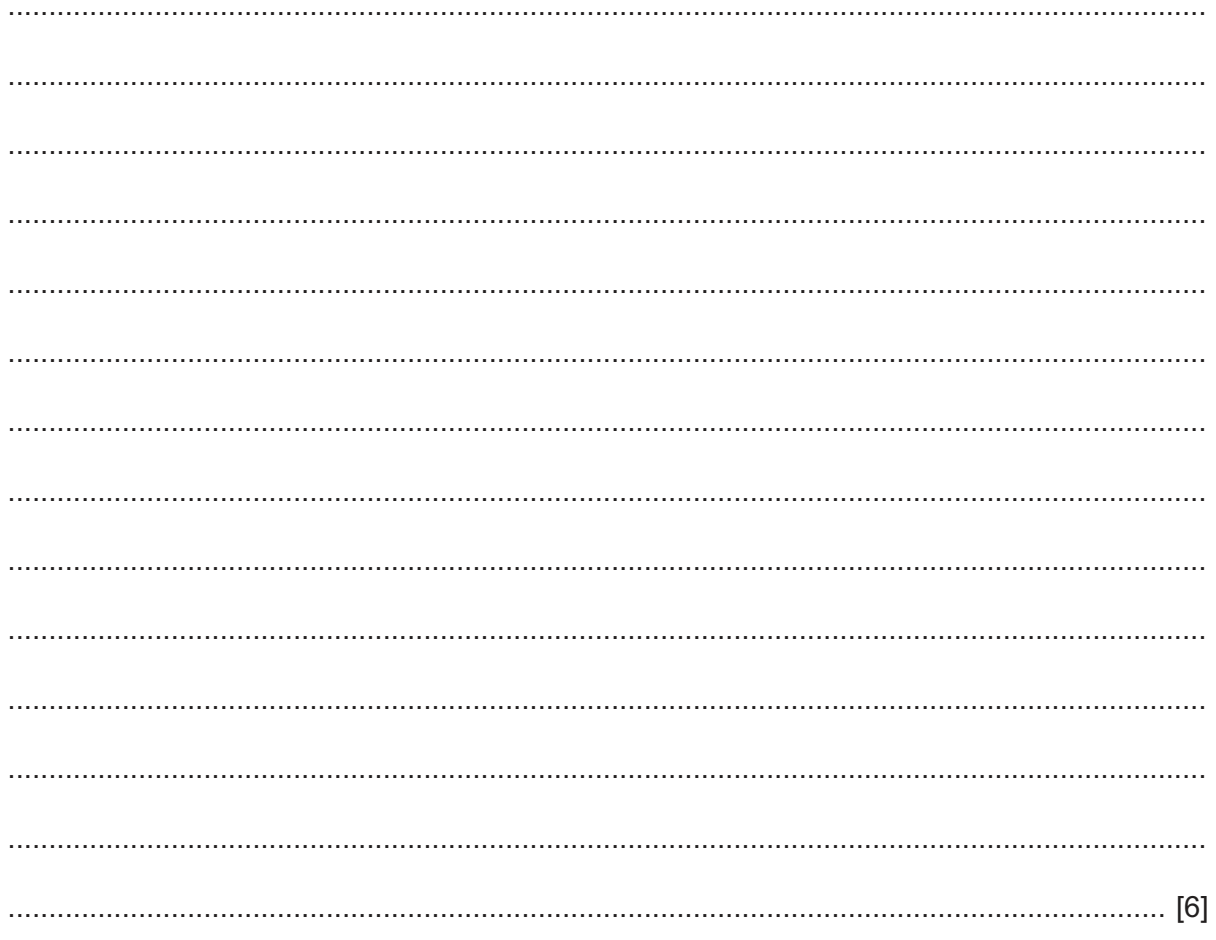

(b) A list is required of all the students studying Biology.

Write down the steps you would need to take to produce this list using the Students table only. You may assume the database is already open.

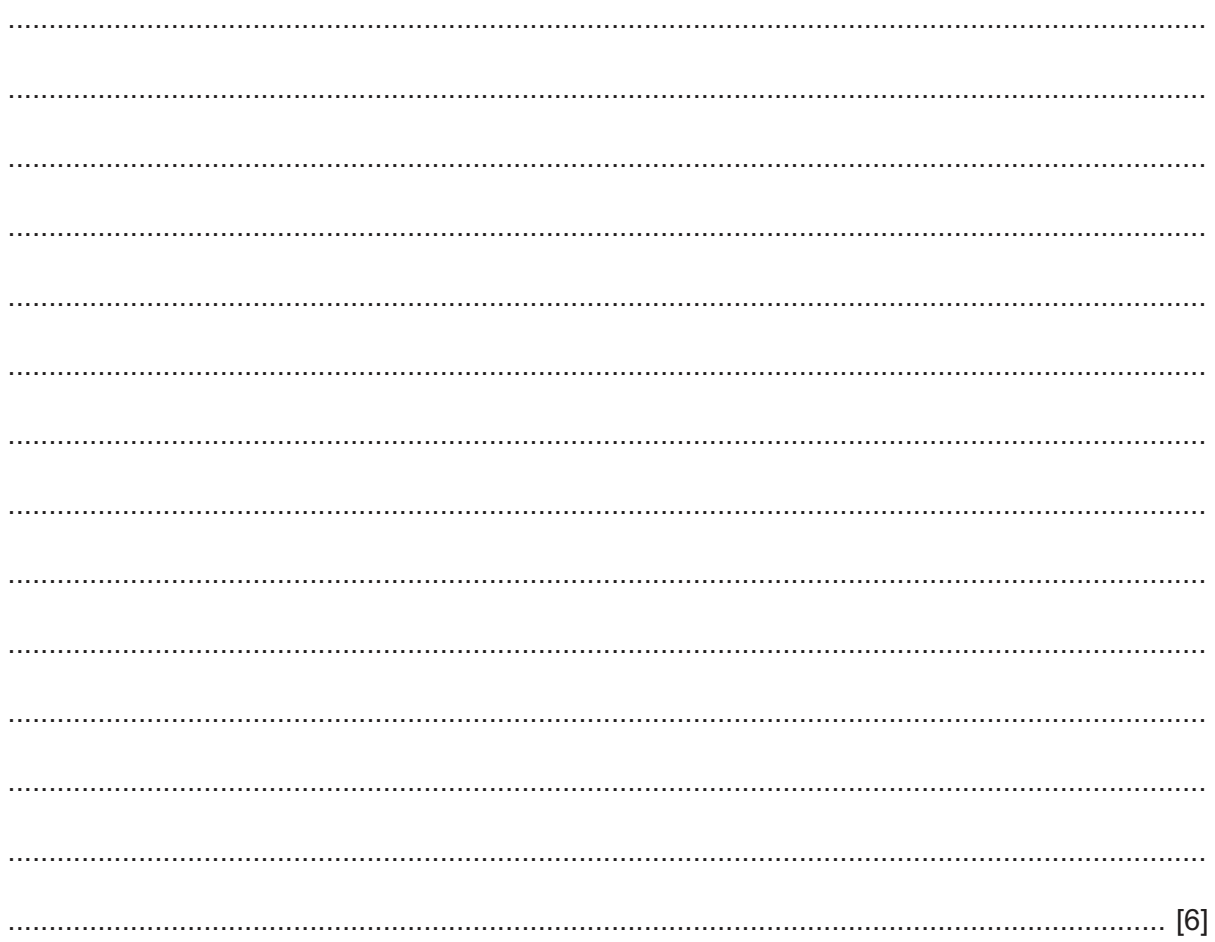

**13** Sachin has typed in three dates in column A in the spreadsheet shown below. He has used the formula =TEXT(A1,"dd mmmm yyyy") in C1 and replicated it down. He has used another formula in column E to extract the name of the month from C1.

Write down the formula he used in E1 which he then replicated down to E3 to extract the months shown.

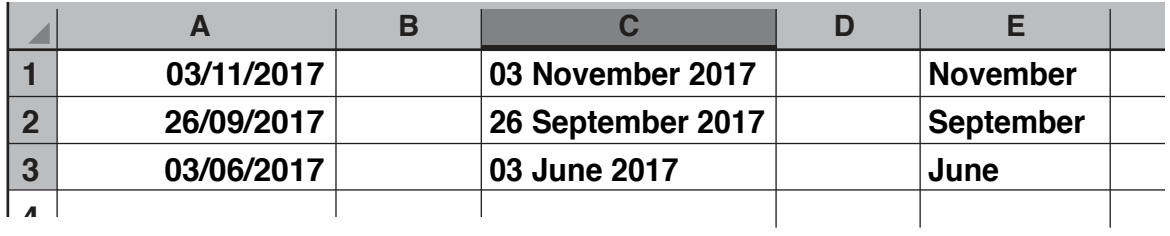

= .................................................................................................................................................. [4]

You can use the space below for any working out.

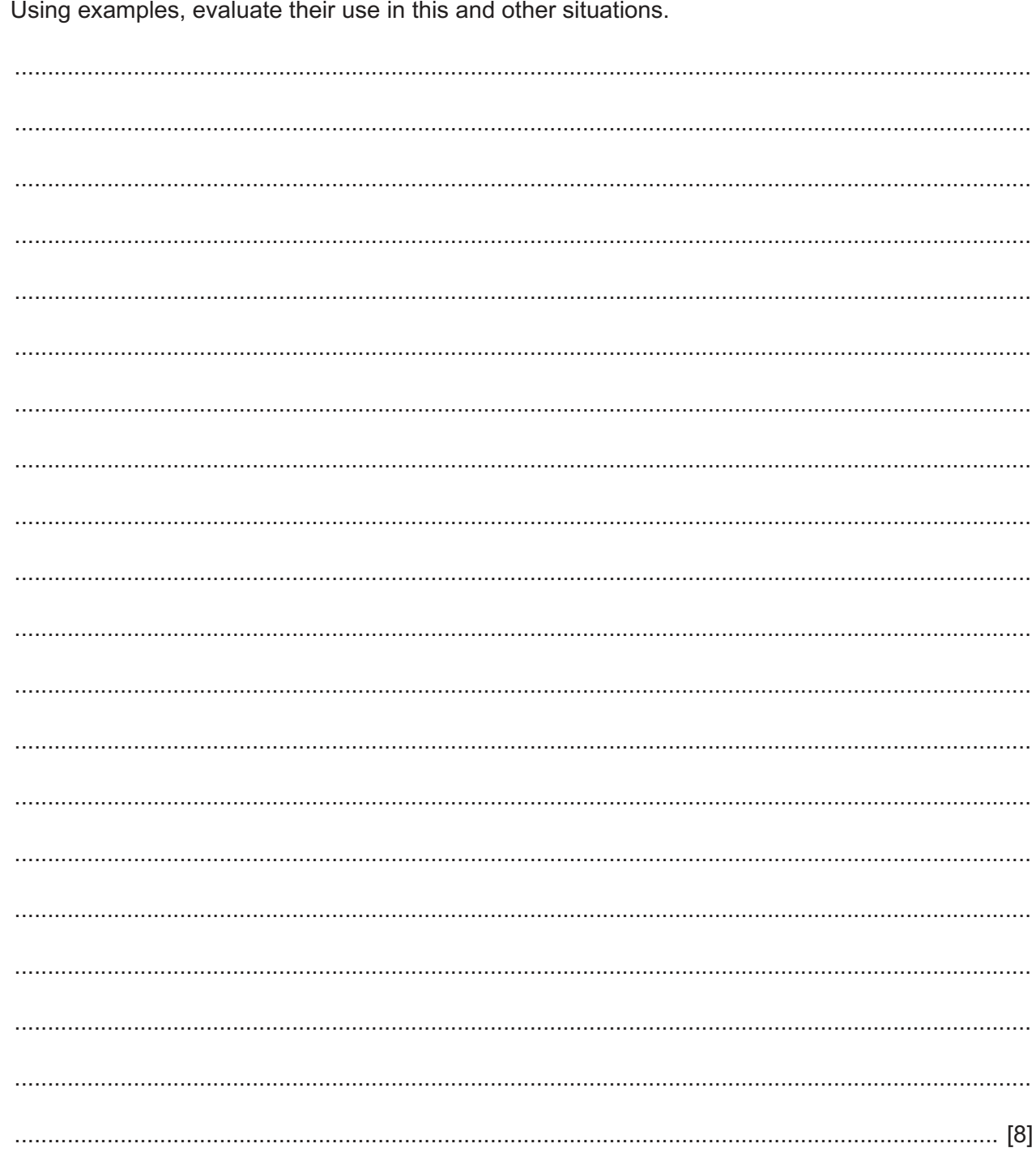

14 Magnetic tape and optical media are used to back up data.

# **BLANK PAGE**

15

### **BLANK PAGE**

Permission to reproduce items where third-party owned material protected by copyright is included has been sought and cleared where possible. Every reasonable effort has been made by the publisher (UCLES) to trace copyright holders, but if any items requiring clearance have unwittingly been included, the publisher will be pleased to make amends at the earliest possible opportunity.

To avoid the issue of disclosure of answer-related information to candidates, all copyright acknowledgements are reproduced online in the Cambridge International Examinations Copyright Acknowledgements Booklet. This is produced for each series of examinations and is freely available to download at www.cie.org.uk after the live examination series.

Cambridge International Examinations is part of the Cambridge Assessment Group. Cambridge Assessment is the brand name of University of Cambridge Local Examinations Syndicate (UCLES), which is itself a department of the University of Cambridge.